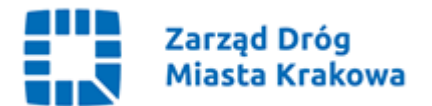

**NZ.261.184.2021**

**Kraków, dnia 03.11.2021 r.**

**Wg rozdzielnika** 

## Dotyczy: **"Zakup mobilnych stacji roboczych"** - znak sprawy: **20/X/2021**

Identyfikator postępowania (ID): **9a95f11e-37aa-4cf9-b651-5e301ba23747**

 Zamawiający zgodnie z art. 286 ust. 1 Pzp zmienia treść Specyfikacji Warunków Zamówienia poprzez zmianę załącznika nr 1 do SWZ (Formularz oferty) w następującym zakresie:

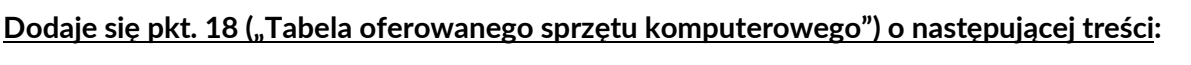

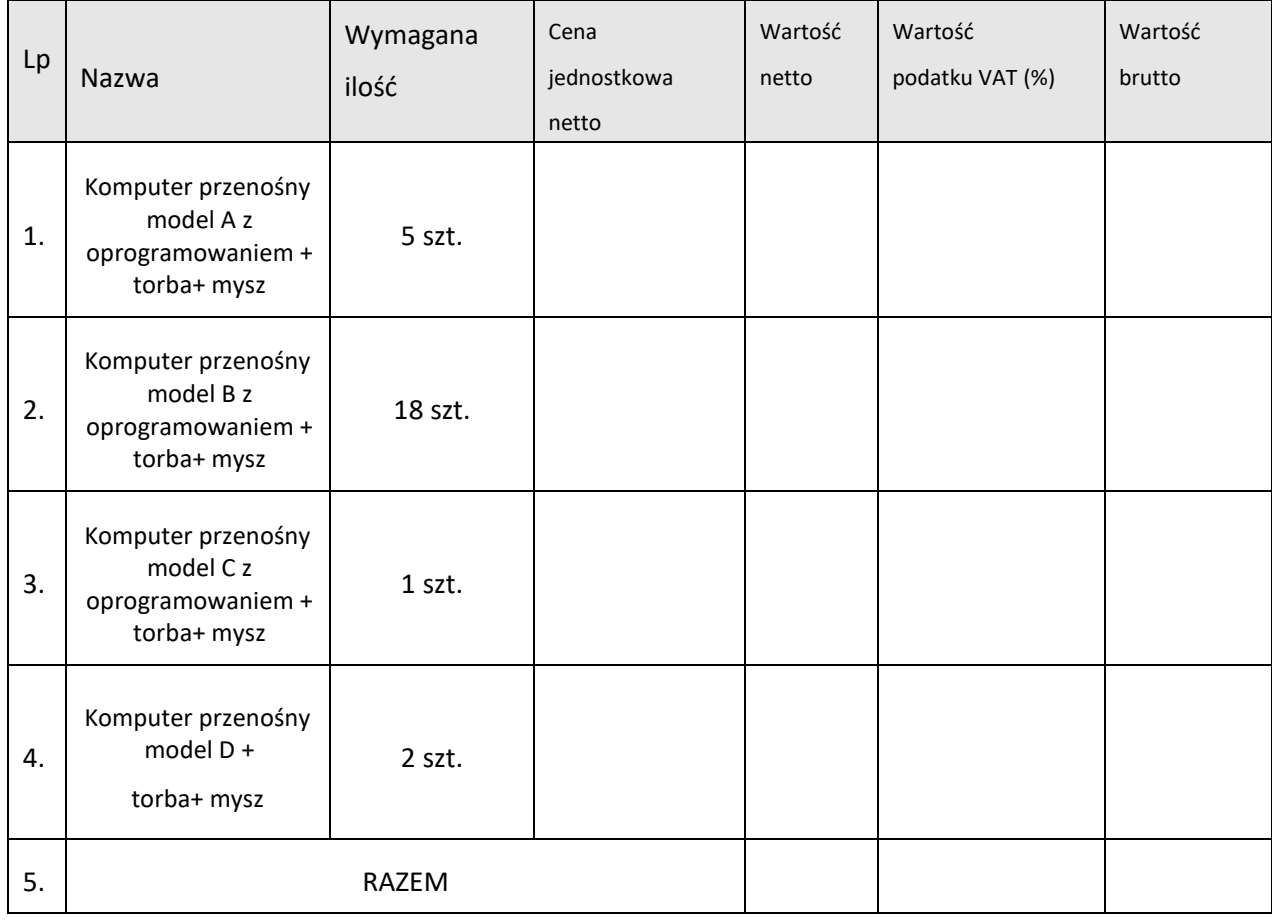

## **Dodaje się pkt. 19 ("Tabela z parametrami oferowanego sprzętu komputerowego i oprogramowania") o następującej treści:**

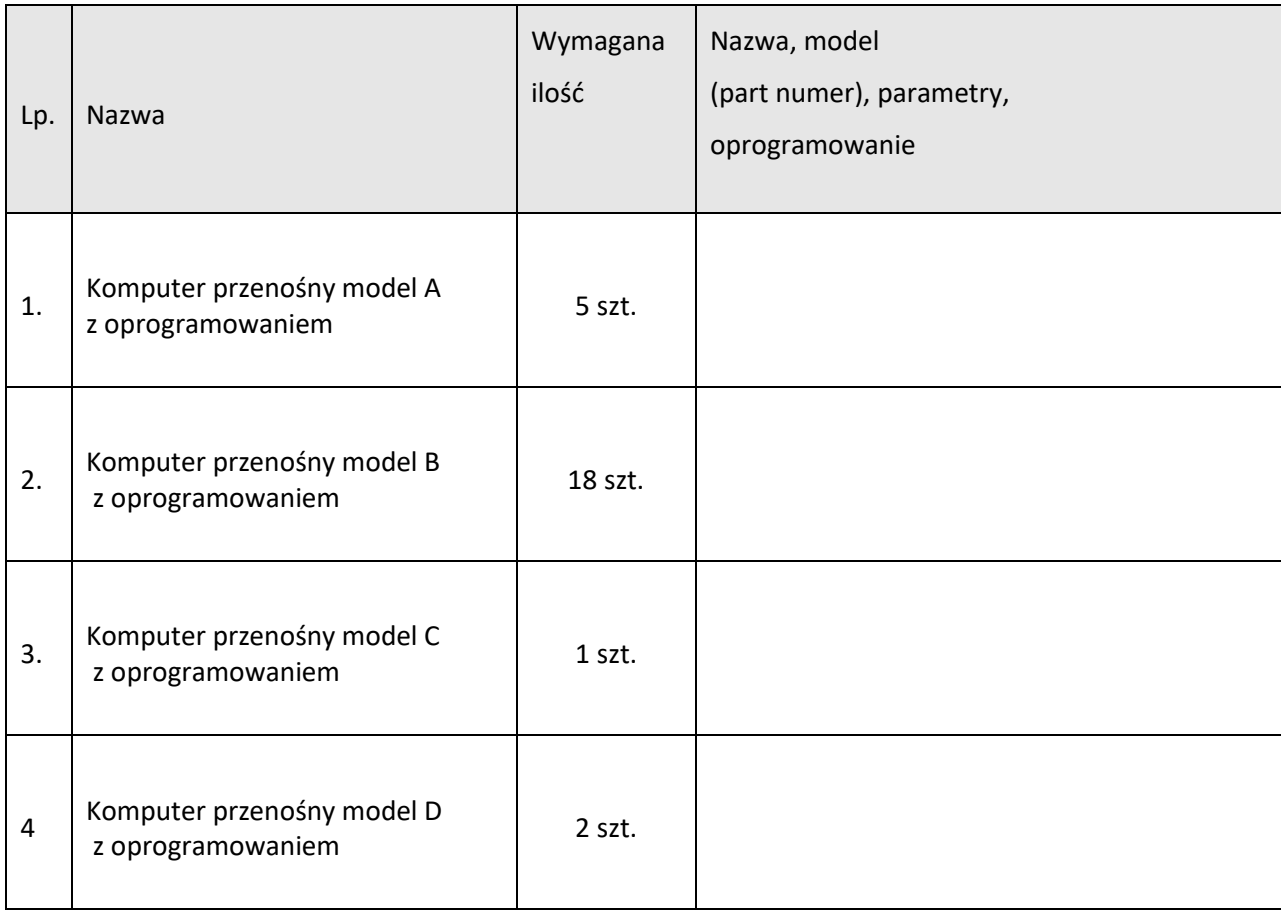

 Zgodnie z art. 286 ust. 7 Pzp dokonane zmiany treści SWZ, Zamawiający udostępnia na Stronie internetowej prowadzonego postępowania wraz z poprawionym załącznikiem nr 1 do SWZ pod nową nazwą, tj.: "1 – Formularz oferty (poprawiony) 20-X-2021.docx".

Otrzymują: 1 x Strona internetowa prowadzonego postępowania 1 x a/a NZ

**Zarząd Dróg Miasta Krakowa** tel. +48 12 616 70 00 (centrala) +48 12 616 75 55 (Centrum Sterowania Ruchem) fax: +48 12 616 7417, sekretariat@zdmk.krakow.pl 31-586 Kraków ul. Centralna 53 ePUAP:/ZIKiT/SkrytkaESP **www.zdmk.krakow.pl**